- 13 ISBN 9787508024134
- 10 ISBN 7508024133

出版时间:2002-6

 $(2002-06)$ 

页数:576

## 版权说明:本站所提供下载的PDF图书仅提供预览和简介以及在线试读,请支持正版图书。

更多资源请访问:www.tushu111.com

1-2-3 for Windows EXCEL

, and the coupling of  $\tilde{\mathcal{A}}$ 

 $\overline{u}$ 

1-2-3 for Windows EXCEL 1-2-3 for Windoms EXCEL 1-2-3 for Windows EXCEL 1-2-3 for Windows EXCEL

1-2-3 for windows

1 Lotus1-2-3 1.1 1.1.1 1-2-3 1.1.2 1-2-3 1.1.3 1-2-3 1.2  $1-2-3$   $1.21$   $1.22$   $1.23$   $1.31-2-3$   $1.31$   $1.32$  $1.33$   $1.34$   $1.35$   $2$   $2.1$   $2.1.1$  $21.2$   $21.3$   $21.4$   $22$   $221$   $222$  $2.23$  2.2.4  $2.25$   $2.3$   $2.31$   $2.32$  $24$  2.4.1  $242$  \$  $243$  2.44  $245$  2.46  $25$  3 31  $32$  $321$   $322$   $323$   $324$   $325$   $33$  $331$   $332$   $333$   $334$   $34$  $341$   $342$   $343$   $344$   $4$   $41$  $41.1$   $41.2$   $41.3$   $42$   $421$  $4.22$   $4.23$   $4.24$   $4.25$   $4.3$   $4.31$   $4.32$ 4.3.3 4.41-2-3 4.5 4.5.1 4.5.2 4.5.3 4.5.4 4.6 4.7 4.7.1 4.7.2 47.3 47.4 480LE 4.81 4.8.2 4.8.3  $4841-23$  5  $51$  5.1.1 5.1.2  $51.3$   $51.4$   $52$  $5.21$   $5.2.2$   $5.2.3$   $5.3$  $5.21$   $5.22$   $5.32$   $5.31$   $5.32$   $5.31$   $5.31$   $5.31$   $5.31$   $5.31$   $5.31$   $5.31$   $5.31$   $5.31$  $5.4$   $5.41$   $5.42$   $5.43$  $544$  5.4.5  $5.46$   $5.5$   $5.51$   $5.5.2$  $5.5.3$   $5.5.4$   $5.5.5$   $5.5.6$  $5.57$   $5.58$   $5.6$   $5.61$  $5.62$  5.7  $5.7$  5.7.1 5.7.2  $57.3$   $57.4$   $57.4$   $58$   $581$  $582$  5.83 5.84 5.85  $5.86$  5.8.7  $5.88$  5.8.9  $5.89$  $5810$   $59$   $591$   $592$  $5.9.3$  5.9.4  $5.9.5$  $5.96$   $5.9.7$   $5.9.8$   $5.9.9$  $5.9.10$   $5.10$   $5.101$   $5.10.2$  $5.111 - 2.3$   $5.11.1$   $5.11.2$   $5.11.3$  $5.11.4$   $5.11.5$   $5.12$   $5.12.1$   $5.12.2$  $5.123$   $5.124$   $5.13$   $5.131$  $5.132$   $5.14$   $5.151-2-3$  $5.15.1$   $5.15.2$   $5.15.3$   $5.15.4$  $5.155$  6 6.1 6.1.1 6.1.2 6.2 6.2.1 6.2.2 6.2.3 6.2.4 6.3 6.3.1 6.3.2 6.3.3 6.4  $65$  7 7.1 7.1.1 7.1.2 7.1.3 7.1.4 7.2 7.2.1 7.2.2 7.2.3 7.2.3 7.2.4 7.2.5 7.3 7.4 7.5 7.6 7.6.1 7.6.2 7.6.3 7.7 7.7.1 7.7.2 7.7.3 7.7.4 7.7.5 7.7.6 8 8.1 8.1.1 8.1.2 8.1.3 8.1.4 8.2 8.3 8.4 8.5 9 1-2-3 9.1 9.1 9.1.1  $9.1.2$  9.1.3  $9.1.4$  9.2 9.3

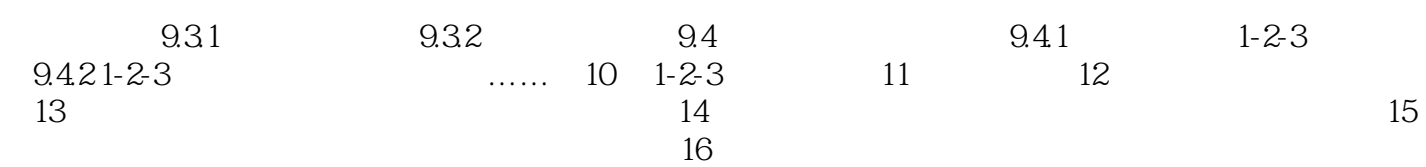

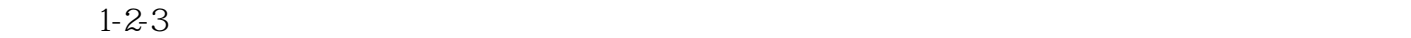

 $1-2-3$ 

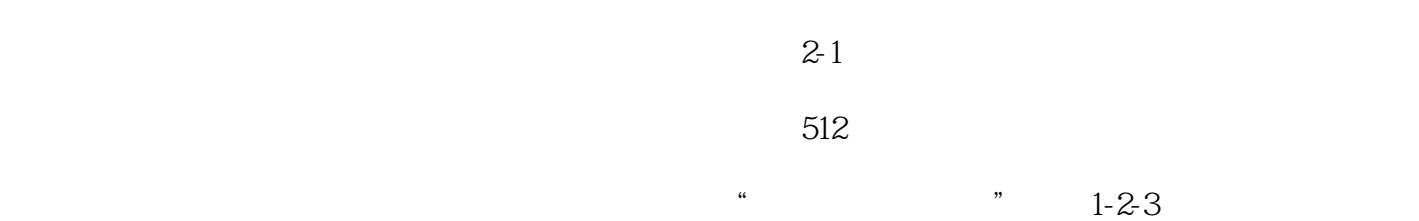

 $22$  A1 A2 B1 B2<br>A1 A2 botus 1-2-397 lotus 1-2-3 97 lotus 1-2-3 97

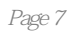

本站所提供下载的PDF图书仅提供预览和简介,请支持正版图书。

:www.tushu111.com